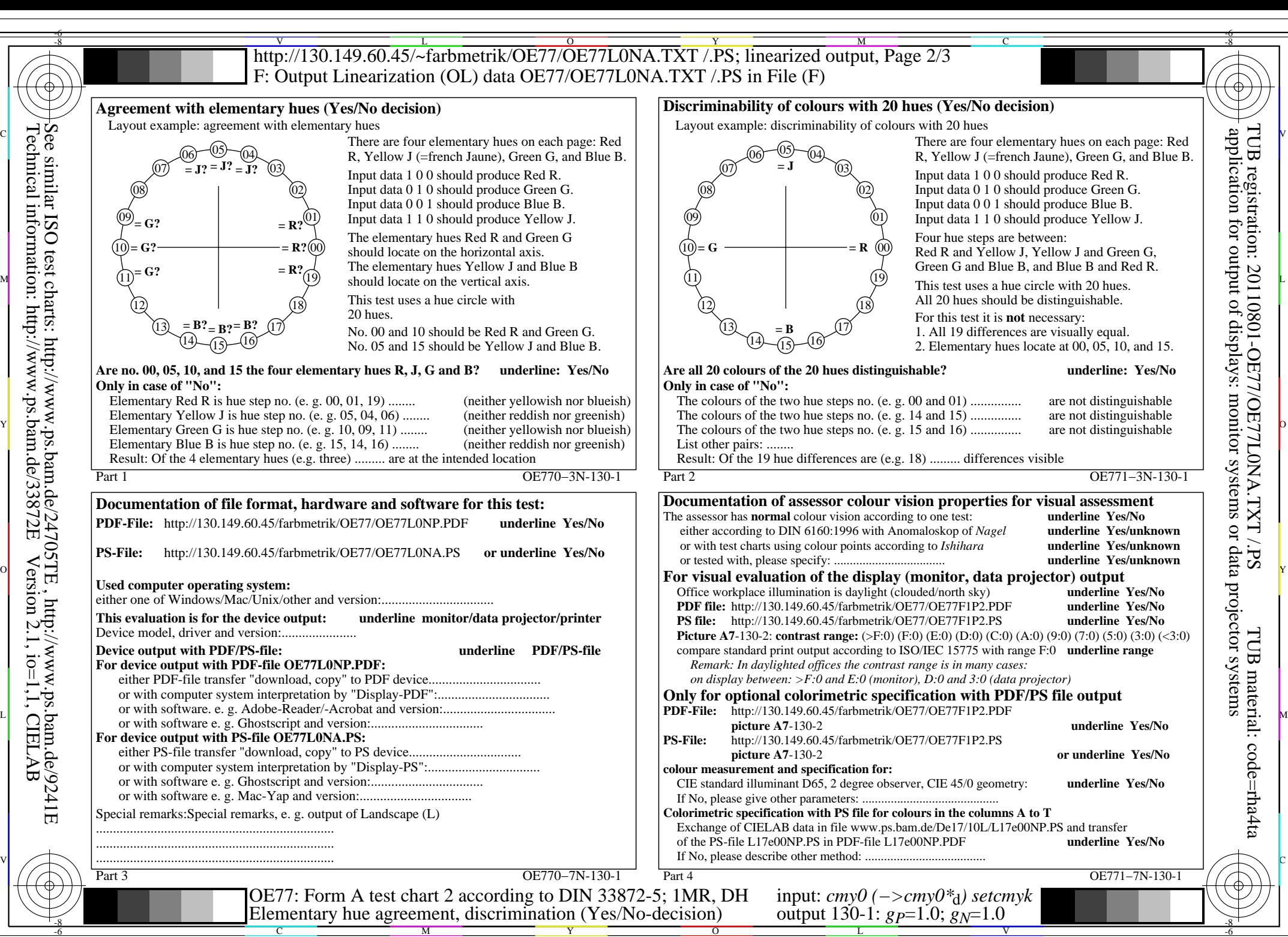

OE77/OE77L0NA.PDF /.PS, Page 1/8, FF\_LM: *cmy0−>rgb*d; 1MR, DH *C*Y8 (288:1): *g*P=1.0; *g*N=1.0 http://130.149.60.45/~farbmetrik/OE77/OE77F1P1.PDF /.PS

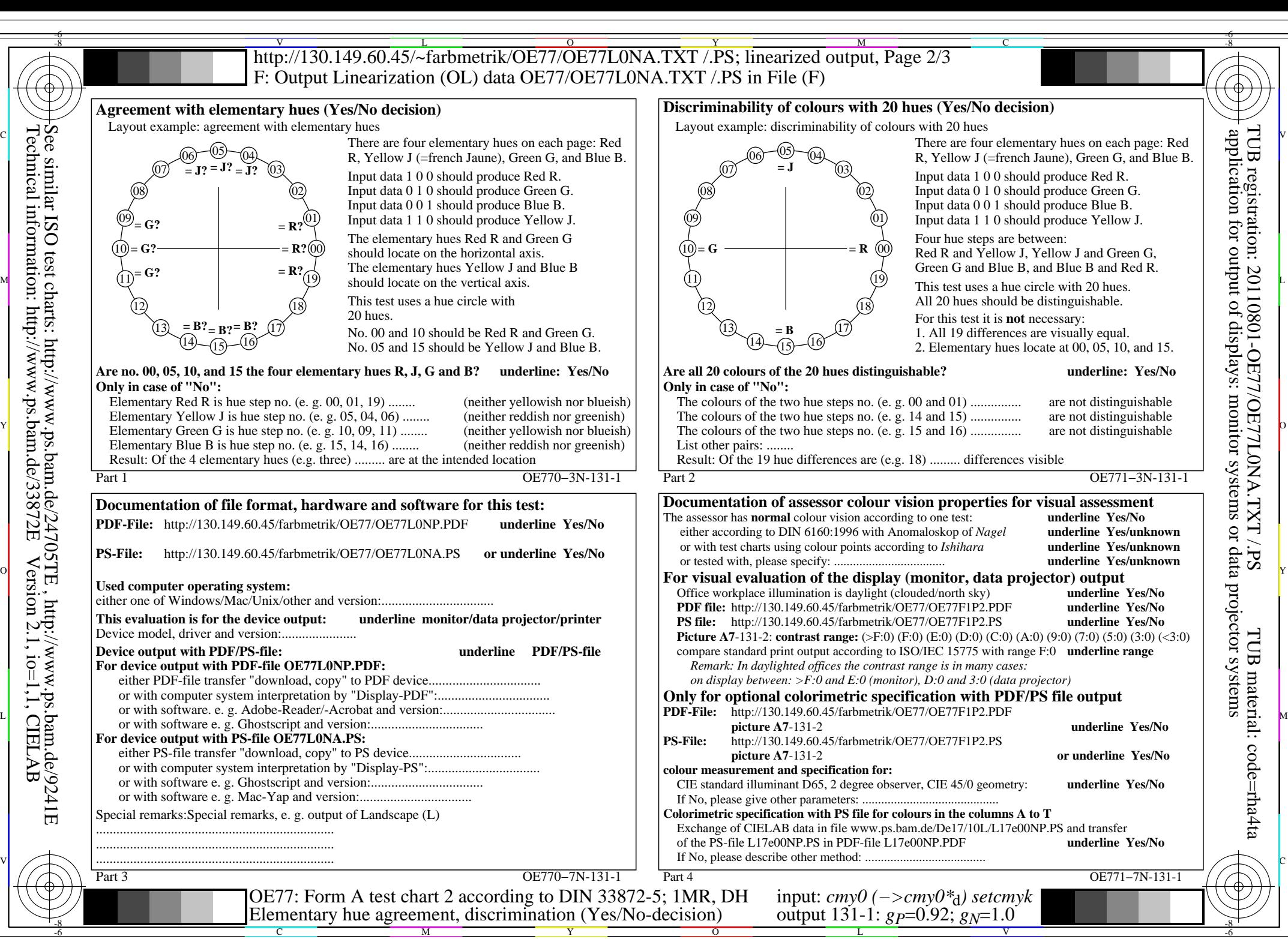

OE77/OE77L0NA.PDF /.PS, Page 2/8, FF\_LM: *cmy0−>rgb*d; 1MR, DH *C*Y7 (144:1): *g*P=0.92; *g*N=1.0 http://130.149.60.45/~farbmetrik/OE77/OE77F1P1.PDF /.PS

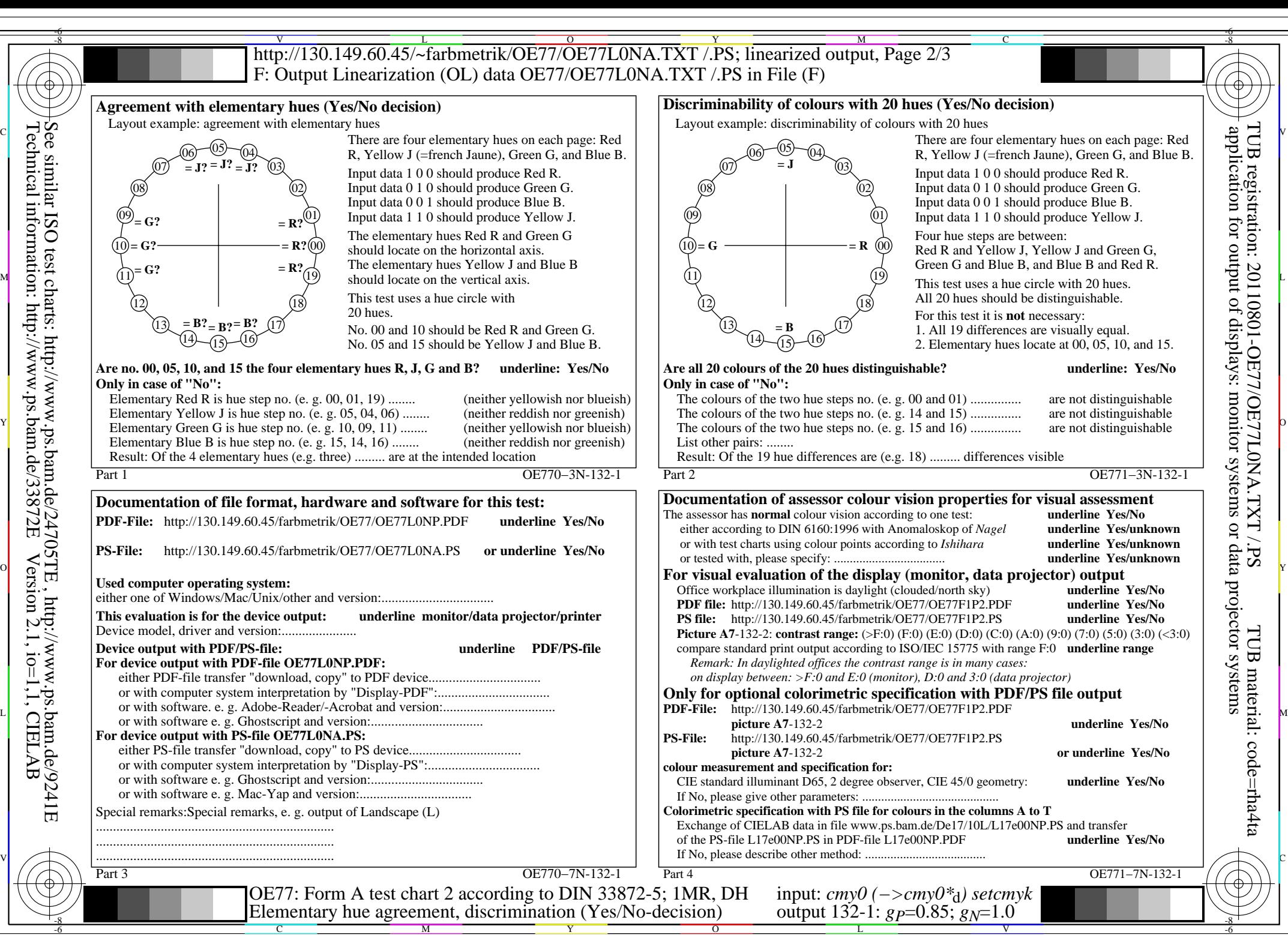

Technical information: http://www.ps.bam.de/33872E

Version 2.1, io=1,1, CIELAB

OE77/OE77L0NA.PDF /.PS, Page 3/8, FF\_LM: *cmy0−>rgb*d; 1MR, DH *C*Y6 (72:1): *g*P=0.85; *g*N=1.0 http://130.149.60.45/~farbmetrik/OE77/OE77F1P1.PDF /.PS

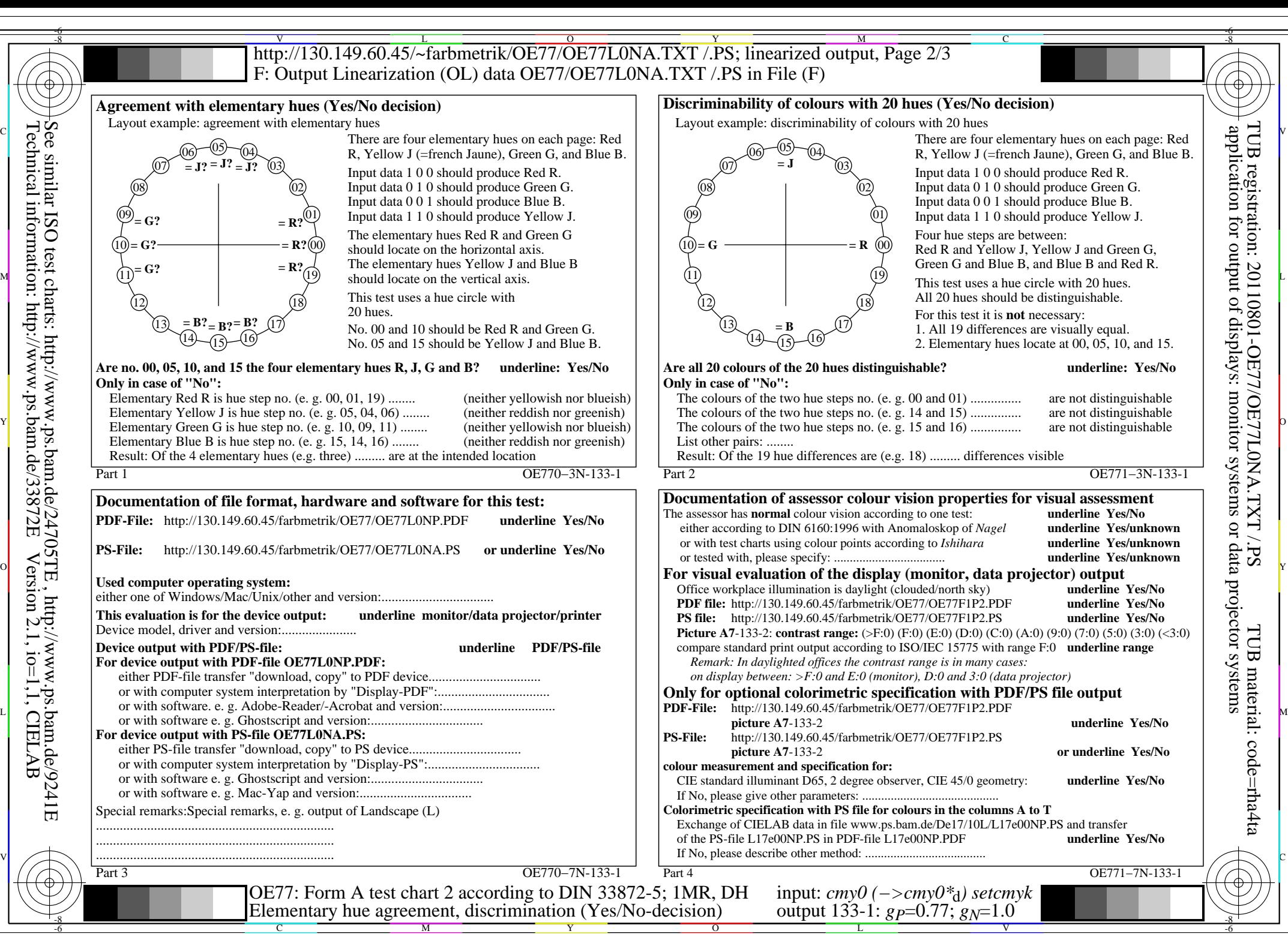

OE77/OE77L0NA.PDF /.PS, Page 4/8, FF\_LM: *cmy0−>rgb*d; 1MR, DH *C*Y5 (36:1): *g*P=0.77; *g*N=1.0 http://130.149.60.45/~farbmetrik/OE77/OE77F1P1.PDF /.PS  $C_{\text{Y5}}$  (36:1): gp=0.77; g<sub>N</sub>=1.0

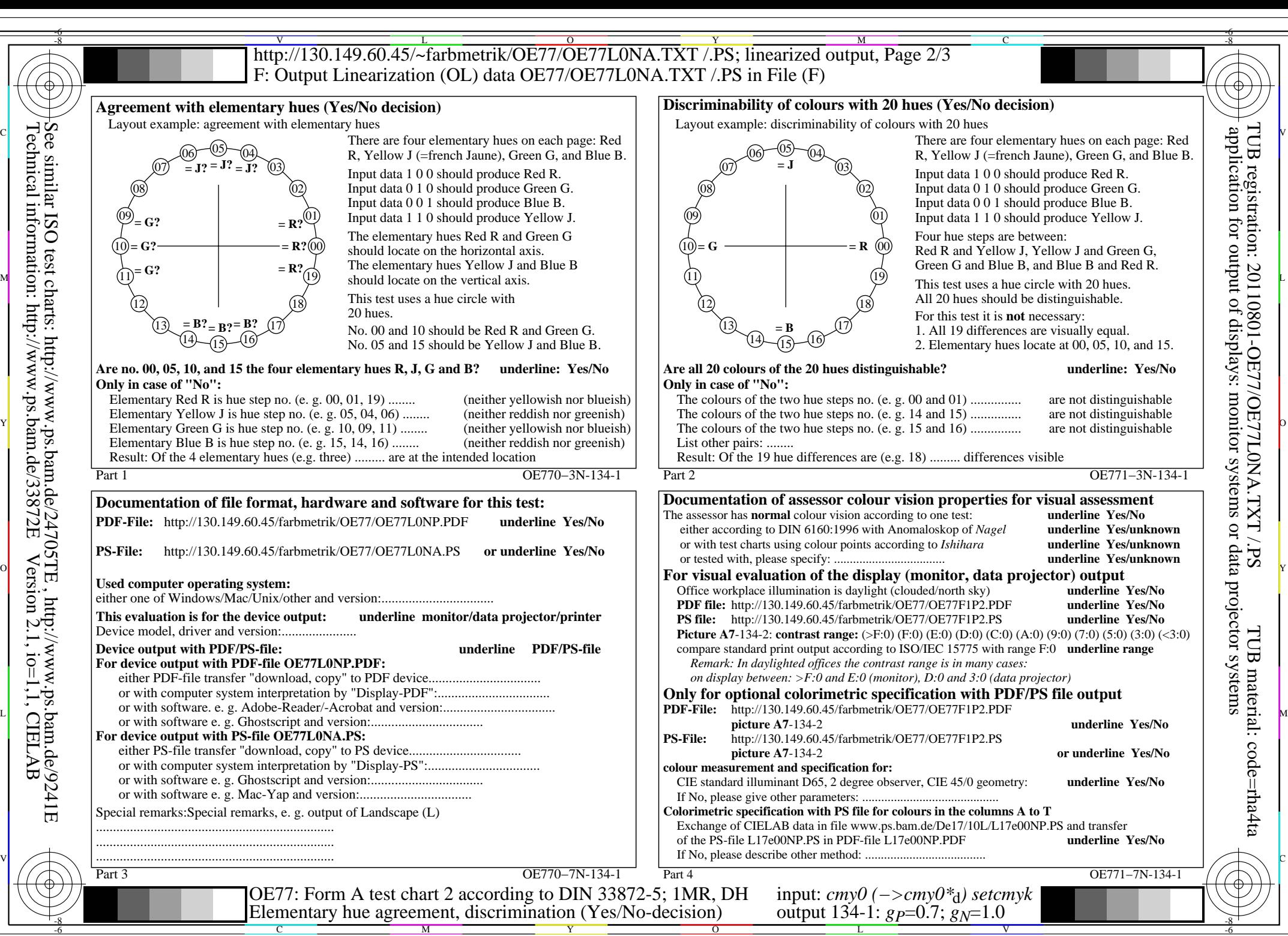

OE77/OE77L0NA.PDF /.PS, Page 5/8, FF\_LM: *cmy0−>rgb*d; 1MR, DH *C*Y4 (18:1): *g*P=0.7; *g*N=1.0 http://130.149.60.45/~farbmetrik/OE77/OE77F1P1.PDF /.PS

 $C_{Y4}$  (18:1):  $gp=0.7$ ;  $g_N=1.0$ 

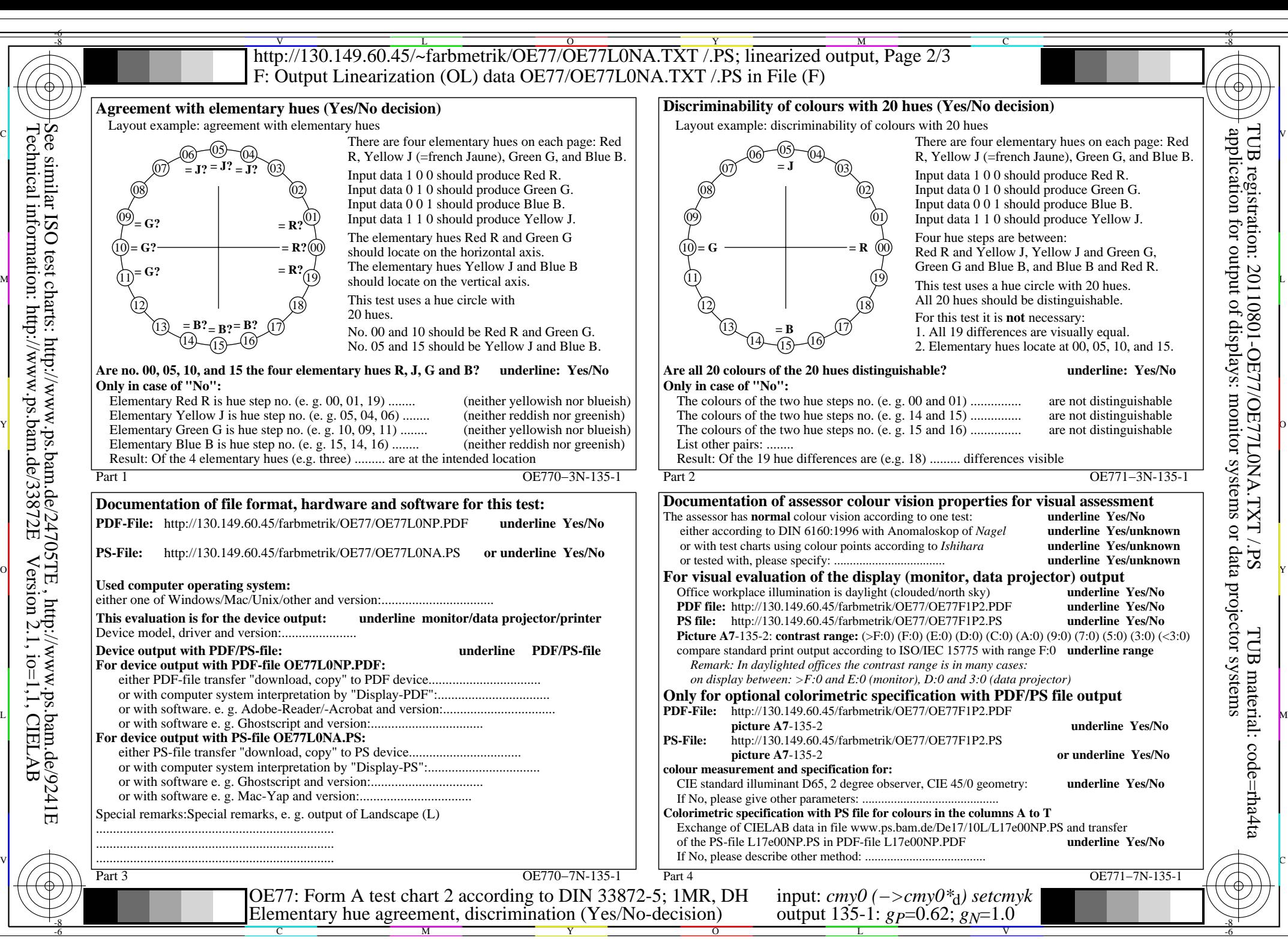

OE77/OE77L0NA.PDF /.PS, Page 6/8, FF\_LM: *cmy0−>rgb*d; 1MR, DH *C*Y3 (9:1): *g*P=0.62; *g*N=1.0 http://130.149.60.45/~farbmetrik/OE77/OE77F1P1.PDF /.PS

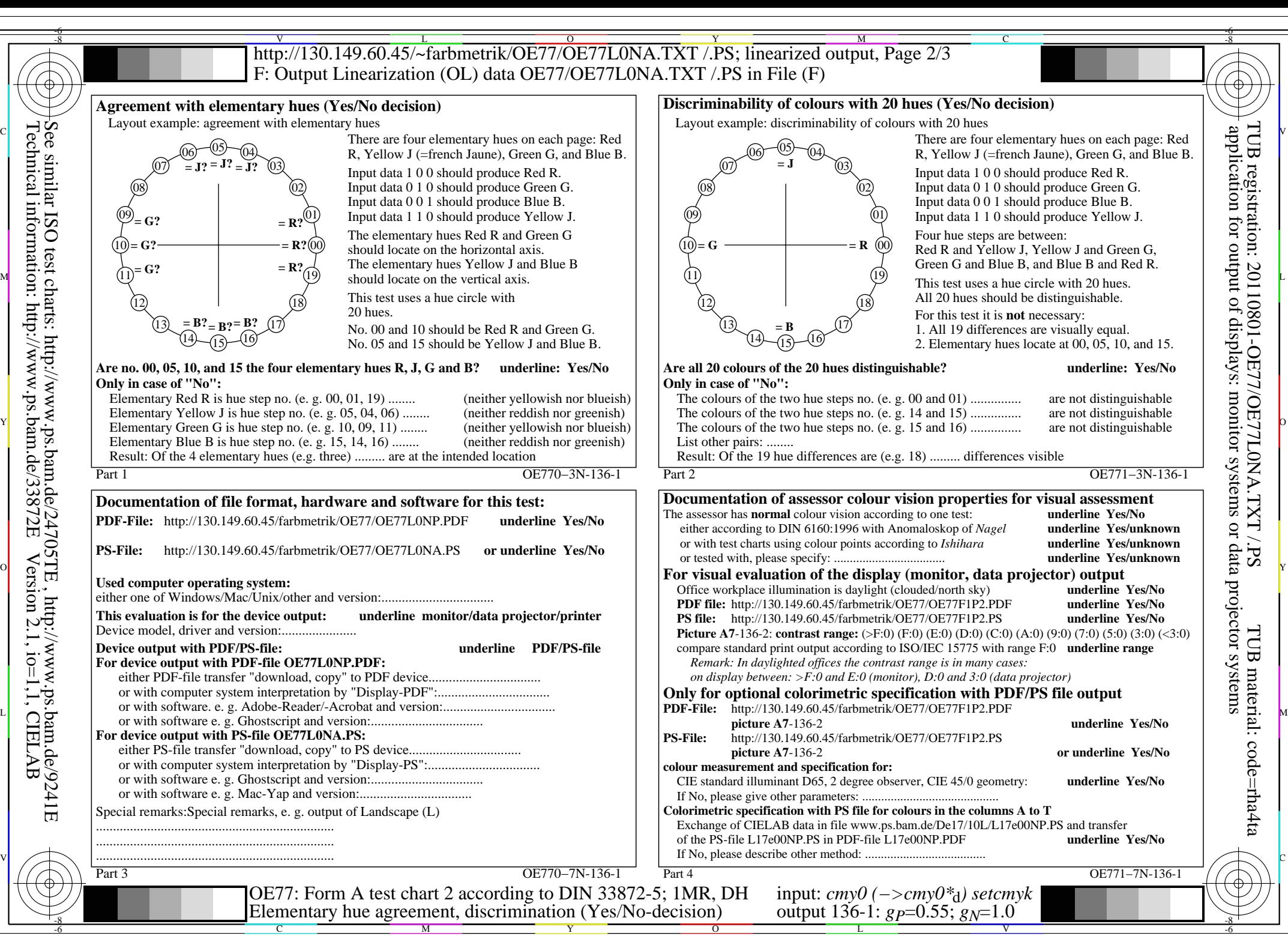

OE77/OE77L0NA.PDF /.PS, Page 7/8, FF\_LM: *cmy0−>rgb*d; 1MR, DH *C*Y2 (4,5:1): *g*P=0.55; *g*N=1.0 http://130.149.60.45/~farbmetrik/OE77/OE77F1P1.PDF /.PS

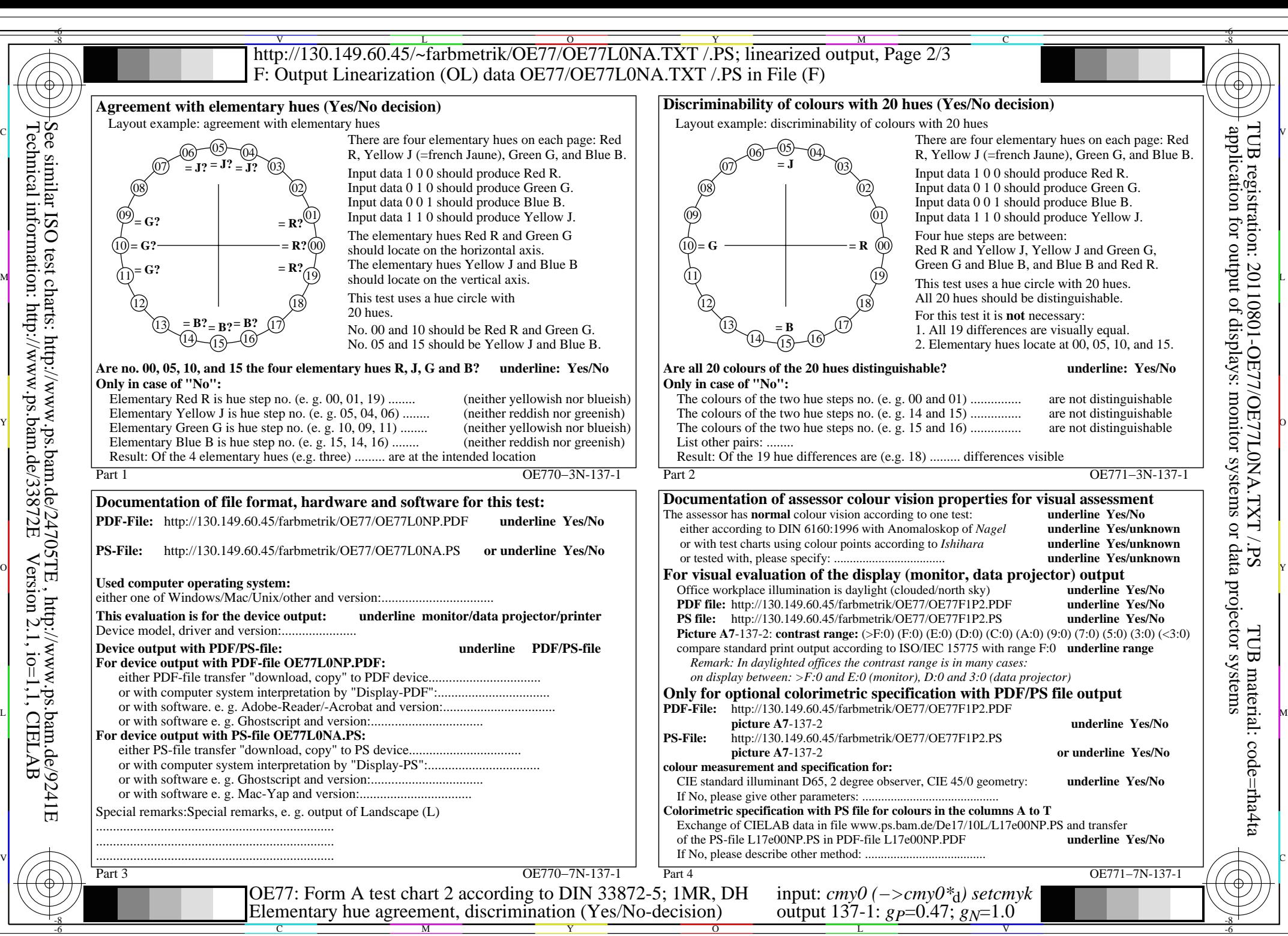

OE77/OE77L0NA.PDF /.PS, Page 8/8, FF\_LM: *cmy0−>rgb*d; 1MR, DH *C*Y1 (2,25:1): *g*P=0.47; *g*N=1.0 http://130.149.60.45/~farbmetrik/OE77/OE77F1P1.PDF /.PS